Утверждена

1

Советом Директоров

ООО «Алго Капитал»

Протокол № 12/19 от «25» декабря 2019г.

## **Методика**

**распределения между учредителями управления производных финансовых инструментов/денежных средств, полученных управляющим ценными бумагами в результате совершения сделки за счёт средств разных учредителей управления по стандартной стратегии NC3816**

**(редакция №2)**

г. Москва

2019 г.

123290. Москва. ул. Магистральная 2-я, д.8А, стр.3 .<br>Тел.: +7 (495) 544 41 87 ИНН 7714515544. КПП 771401001 OFPH 1037739891958

Лицензии: Брокерская - ФСФР № 045-09617-100000 от 02.11.2006 г. Дилерская - ФСФР № 045-09622-010000 от 02.11.2006 г. деятельность по управлению ценными бумагами – ФСФР № 045-09626-001000 от 02.11.2006 г.  $\blacksquare$ Делезываеть не управлению ценными суммами - Фефт № 618 67628 68.<br>Депозитарная деятельность - ФСФР № 045-13339-000100 от 28.09.2010 г.

Сайт компании - www.algocapital.ru Результаты деятельности управляющего по управлению ценными бумагами в прошлом не определяют доходы учредителя управления в будущем.

 $OOO$  « АЛГО КАПИТАЛ »

 $\blacksquare$ 

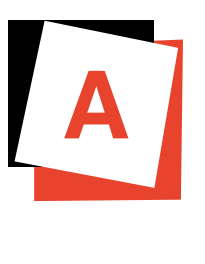

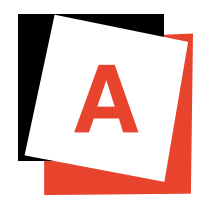

1. Методика распределения между учредителями управления производных финансовых инструментов/денежных средств, полученных управляющим ценными бумагами Обществом с ограниченной ответственностью «Алго Капитал» *(далее – Управляющий)* в результате совершения сделки за счёт средств разных учредителей управления *(далее – Учредителей управления)* разработана в соответствии с Положением Центрального Банка Российской Федерации 482-П «О единых требованиях к правилам осуществления деятельности по управлению ценными бумагами, к порядку раскрытия управляющим информации, а также требованиях, направленных на исключение конфликта интересов управляющего».

2. При принятии решений о совершении сделок Управляющий руководствуется стандартной инвестиционной стратегией, или инвестиционным профилем, подписанным с каждым Учредителем управления. При управлении активами нескольких клиентов на одном счете (объединение счетов) управляющий предпринимает меры по недопущению установления приоритета интересов одного или нескольких клиентов над интересами других клиентов.

Договор, являющийся производным финансовым инструментом, может быть заключен только за счет одного клиента. При этом допускается заключение такого договора управляющим на организованных торгах на основании заявки, поданной в интересах нескольких клиентов, на заключение нескольких договоров, являющихся производными финансовыми инструментами, за счет нескольких клиентов.

Приобретение одной ценной бумаги или заключение договора, являющегося производным финансовым инструментом, за счет имущества нескольких клиентов не допускается, за исключением случая, когда имущество этих клиентов, находящееся в доверительном управлении, принадлежит им на праве общей собственности.

 $\overline{\phantom{a}}$ 

3. Распределение производных финансовых инструментов и денежных средств, полученных Управляющим в результате совершения сделки на биржевом рынке за счёт денежных средств нескольких Учредителей управления *(принцип равномерного распределения)* производится согласно алгоритму распределения сделок (далее – Пул). Во внутреннем учете операции отражаются на сумму затраченных/полученных денежных средств (проданных/приобретенных инструментов) в рамках каждого отдельно взятого учредителя с учетом размера его вклада в общую сумму сделки.

### **4. Алгоритм расщепления пулов**.

Ограничения: Допустимыми инструментами для данного алгоритма являются фьючерсы и биржевые маржируемые опционы. Операция исполнения (экспирации) поставочных фьючерсов и опционов является недопустимой. Часть инструментов данной стратегии торгуются на российском рынке на ПАО «Московская Биржа ММВБ-РТС» (далее- Московская биржа), часть инструментов на международных рынках – через брокера «Straits Finanсial LLC» (далее – SF).

Определения:

А) **Пул** – совокупность портфелей, активы которых расположены на одном счете.

Б) **Пуловая сделка** – сделка, совершенная в интересах совокупности портфелей пула.

В) **Портфель с признаком закрытия** – портфель, по которому разрешено только закрытие открытых позиций с целью обеспечения необходимой суммы свободных денежных средств для вывода.

- Г) QtySod(i) входящий остаток для каждого контракта по i- ому портфелю входящему в пул.
- Д) QtySod(All) = ∑QtySod(i) входящий остаток для каждого контакта по пулу в целом
- Е) QtyBuy(All), QtySell(all) оборот по покупке и продаже (по модулю) для каждого контракта

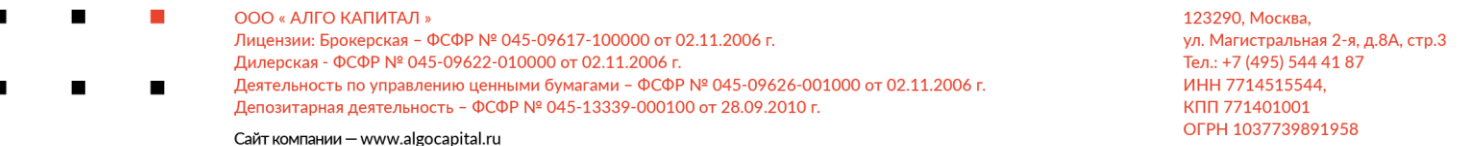

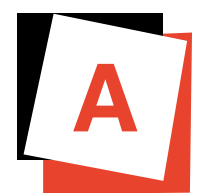

по пулу в целом.

Ж) Nav(i) - входящий остаток денежных средств для i-ого портфеля входящего в пул, приведенный к базовой валюте. Данная величина может быть уменьшена на сумму резерва для вывода.

З) Nav(All) – входящий остаток денежных средств по пулу в целом, за исключением портфелей, имеющих признак закрытия с учетом резерва.

И) Nav(Close) - входящий остаток денежных средств по всем портфелям имеющим признак закрытия.

Распределение сделок происходит в несколько этапов:

Этап 1. Определение максимальной открытой позиции.

Этап 2. Определение исходящей позиции.

Этап 3. Определение оборотов в лотах по портфелям

Этап 4. Оптимизация распределения сделок по портфелям в пределах одного инструмента

Этап 5. Оптимизация распределения сделок по портфелям для всех контрактов. (Данный этап для инструментов Московской биржи, отличается от метода оптимизации инструментов международных рынков (брокер – SF).\_

Затем выполняются заключительные операции.

**Этап 1:** Определяется максимальная открытая позиция QtyMax(All) для каждого контракта по пулу в целом. Если QtySod(All) + QtyBuy(all) > -QtySod(All) + QtySell(All)

Тогда QtyMax(All) = QtySod(All) + QtyBuy(All) и выбранное направление сделки - покупка

Иначе  $QtyMax(AII) = QtySod(AII) - QtySell(AII)$  и выбранное направление сделки - продажа

Далее определяются максимальные открытые позиции для каждого портфеля. При этом вначале проверяются портфели с признаком закрытия. Из всех портфелей с признаком закрытия отбирается подмножество портфелей Ωс, открытые позиции по которым могут быть уменьшены для рассматриваемого контракта и выбранного направления сделки. Если:

 $\sum i|QtySod(i)| \leq Qty\{Buy|Sell\}$ (All) где  $i \in \Omega$ с, а  $\{Buy|Sell\}$  определяется выбранным направлением сделки.

То для этих портфелей максимальная открытая позиция QtyMax(i) принимается равной 0.

Если оборота недостаточно для полного закрытия портфелей, то производится распределения оборота Qty{Buy|Sell}(All) по таким портфелям - Qty(i),  $i \in \Omega$ с. Коэффициенты распределения - $|QtySod(i)|$ . И максимальная открытая позиция  $QtyMax(i) = QtySod(i)$  +/-  $Qty(I)$ , где знак определяется выбранным направлением. Для портфелей с признаком закрытия, но не  $\epsilon$   $\Omega$ с аллокация оборотов не производится и для них QtyMax(i) = QtySod(i). Максимальная открытая позиция по портфелям с признаком закрытия фиксируется и далее не изменяется.

Далее определяются максимальные открытые позиции для портфелей свободных для распределения. Выбирается подмножество портфелей, у которых максимальная открытая позиция еще не зафиксирована - Ωfree . Определяется NAV(free) =∑iNAV(i) где i € Ωfree и QtyMax(free) =  $\Sigma$ iQtySod(i) +/- Qty{Buy|Sell}(All) где i € Ωfree а Qty{Buy|Sell}(All) скорректированы на уже ранее распределенный оборот. Получившееся QtyMax(free) распределяется пропорционально коэффициентам Nav(i). В случае, если для некоторых портфелей получившее значение QtyMax(i) является невозможным (например, в результате вводов / выводов для выбранного направления покупка оказалось, что QtyMax(i) < QtySod(i)) то для этих портфелей фиксируется ближайшее допустимое значение QtyMax(i) и действие описанные в этом абзаце повторяются пока таких портфелей не останется.

**Этап 2.** Определяется исходящая позиция по портфелям QtyEod(i). Алгоритм аналогичен этапу 1, за исключением: QtySod(i), QtySod(All) - заменяются на QtyMax(i) и QtyMax(All); QtyMax(i) и QtyMax(All) на QtyEod(i) и QtyEod(All); а выбранное направление сделки меняется на противоположное.

**Этап 3.** Определение оборотов QtyBuy (i) и QtySell(i) по портфелям. Если выбранное осе мислено на полителем.<br>Лицензии: Брокерская - ФСФР № 045-09617-100000 от 02.11.2006 г. ул. Магистральная 2-я. л. 8А. стр. 3 Дилерская - ФСФР № 045-09622-010000 от 02.11.2006 г. Тел.: +7 (495) 544 41 87 Деятельность по управлению ценными бумагами - ФСФР № 045-09626-001000 от 02.11.2006 г. ИНН 7714515544. Депозитарная деятельность - ФСФР № 045-13339-000100 от 28.09.2010 г. КПП 771401001 OFPH 1037739891958 Сайт компании - www.algocapital.ru

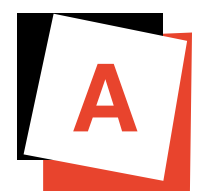

направление сделки = покупка, тогда

 $QtyBuy(i) = QtyMax(i) - QtySod(i)$   $QtySell(i) = QtyMax(i) - QtyEod(i)$ Иначе

 $QtyBuy(i) = QtyEod(i) - QtyMax(i)$   $QtySell(i) = QtySod(I) - QtyMax(i)$ 

**Этап 4.** Распределение сделок по оборотам. Производится независимо для каждого контракта. На этом и следующем этапе допускается разделение количества в пуловой сделке на сделки по нескольким портфелям.

Для покупок и продаж независимо проверяется наличие оборотов по портфелям с признаками закрытия. Если такие портфели обнаружены, то вначале отбираются пуловые сделки для этих портфелей. Определяется средняя цена AvgPr(All) для всех сделок по рассматриваемому контракту и направлению. Далее в качестве начального приближения отбираются сделки с минимальным отклонением от средней цены. Порядок обработки портфелей в порядке возрастания оборотов, а затем в порядке возрастания Nav(i). Затем для каждого такого портфеля определяется средняя цена сделок AvgPr(i). Определяется целевая функция  $\sum (AvgPr(i) - AvgPr(All)2$  где i – соответствует портфелям с признаком закрытия и имеющим обороты для рассматриваемого контракта и направления. Производятся итерации попарных перестановок сделок для достижения минимального значения целевой функции. На каждой итерации производится проверка всех возможных перестановок сделок между такими портфелями и между этими портфелями и остальными пуловыми сделками. Из всех перестановок выполняется, та для которой уменьшение значения целевой функции максимально. Итерации повторяется, пока существуют перестановки уменьшающие значение целевой функции. Затем распределение сделок по портфелям с признаком закрытия фиксируется, а назначенные им пуловые сделки исключаются из дальнейшего распределения.

Начальное распределение сделок по свободным портфелям также выполняется независимо для покупок и продаж. Сделки по рассматриваемому инструменту и направлению отбираются в порядке времени заключения и распределяются пропорционально коэффициентам Qty{Buy|Sell}(i) (нераспределенный по сделкам оборот по портфелю). Портфели обрабатываются в порядке возрастания Qty{Buy|Sell}(i), затем Nav(i). Порядок сортировки портфелей фиксируются для первой сделки и далее не изменяется.

Оптимизация распределения сделок по портфелям без признака закрытия. Для всех портфелей без признака закрытия и имеющих обороты или по покупке или по продаже определяется величина Pnl(i) = QtySod(i) \* (PrClose – PrPrevClose) +  $\Sigma$ jQtyBuy(i, j) (PrClose -Pr(j)) -  $\Sigma$ jQtySell(i, j) (PrClose -Pr(j)). где PrClose – цена закрытия, а PrPrevClose – цена закрытия предыдущего дня,  $i$  – соответствует j-ой сделки аллоцированной на i портфель. Определяется также Pnl(Free) = ∑Pnl(i) и Nav(Free) = ∑Nav(i) по такому же набору портфелей. Целевой функций является ∑(Pnl(i)/Nav(i) – Pnl(Free)/Nav(Free))2. Выполняется итерации попарных перестановок. На каждой итерации проверяются все возможные попарные перестановки из них применяется та, которая максимально уменьшает целевую функцию. Итерации завершаются при отсутствии перестановок уменьшающих целевую функцию.

**Этап 5.** Оптимизация распределения сделок по портфелям для всех контрактов. Определения:

 $\text{PnL}(i, j) = (\sum Qtysod(i, j) * (\text{PrClose}(j) - \text{PrProcClose}(j)) + \sum kQtysBuy(I, j, k) * (\text{PrClose}(j) - \text{Pr}(j, j))$ k)) -∑kQtySell(I, j, k) \* (PrClose(j) – Pr(j, k))) \* MLT \* Curse(j) где PnL(I, j) - финансовый результат по отдельному инструменту и портфелю выраженный в базовой валюте. Индексы i – соответствуют портфелю; j – контракту: k – конкретной сделке. MLT - мультипликатор цены, Curse – курс пересчета из валюты контракта в базовую. Величина определяется только для портфелей без признака закрытия.  $PnL(i) = \sum_{i} PnL(i, i)$  - финансовый результат по всем инструментам портфеля.

В целях более равномерного распределения дохода величина Pnl(i) корректируется с учетом отклонения прироста портфеля от среднего по пулу предыдущего дня: Pnl(i) = Pnl(i) + DPnl(i) где<br>■ 000 «АЛГО КАПИТАЛ»

ово « для отделиться »<br>Лицензии: Брокерская – ФСФР № 045-09617-100000 от 02.11.2006 г. Дилерская - ФСФР № 045-09622-010000 от 02.11.2006 г. Деятельность по управлению ценными бумагами - ФСФР № 045-09626-001000 от 02.11.2006 г. Депозитарная деятельность - ФСФР № 045-13339-000100 от 28.09.2010 г.

ул. Магистральная 2-я. л. 8А. стр. 3 Тел.: +7 (495) 544 41 87 ИНН 7714515544. КПП 771401001 OFPH 1037739891958

4

Сайт компании - www.algocapital.ru

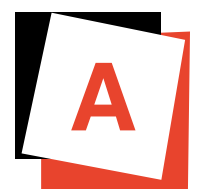

 $DPnI(i) = (rp(i) - rp(AII) + rpp(i)) * NAV(i)$ , где гр(i) прирост i-го портфеля за предшествующий день; rp(ALL) - средневзвешенный прирост портфелей без признака закрытия предыдущего дня; rpp(i) - величина (rp(i) – rp(all)), сохраненная при предыдущем расчете распределения сделок. При этом для определения приростов учитывается только финансовый результат от сделок. (данный абзац применим только для инструментов международных рынков (брокер-SF)).

 $PnL(Free) = \sum i PnL(i)$ финансовый результат по всем портфелям без признака закрытия. Целевая функция задана как  $\sum i(Pnl(Free)/\text{Nav}(All) - Pnl(i)/\text{Nav}(i)2 - cymma$  квадратов отклонений приростов. На каждой итерации определяется и применяется лучшая попарная перестановка сделок, уменьшающая целевую функцию. Итерации завершаются при отсутствии таких перестановок или при достижении величины уменьшения целевой функции 10Е-9.

#### Заключительные операции:

#### Распределение сумм комиссий.

Для каждой пуловой сделки производится распределение суммы комиссии Fee по соответствующим аллоцированным по портфелям сделкам. Распределение производится пропорционально количеству в аллоцированых сделках. Сделки обрабатываются в порядке возрастания количества.

#### Расчет вариационной маржи.

После распределения сделок в соответствии со спецификациями контрактов на основании входящих остатков по портфелям, расщепленных сделок и котировок выполняется расчет вариационной маржи ВМ(i) по всем портфелям, включенным в пул.

#### Верификация.

Выполняется верификация, что  $\sum BM(i) = BM(all)$ , где  $BM(all) - cymmapna$ я вариационная маржа по отчету биржи (брокера). Также производится сравнение остатков денежных средств в разрезе валют, и остатков контрактов.

#### 5. Технические требования для осуществления алгоритма распределения сделок по пулу.

5

5.1. Подготовка и настройка структур данных, хранящих информацию, осуществляется единожды, а при возникновении изменений - при необходимости.

5.2. Заполнение структуры хранящей сделки к распределению по пулу из внешних источников. При этом основным источником базы данных является выгрузка сделок из отчета брокера в систему внутреннего учета Управляющего по портфелю соответствующему пулу в базе внутреннего учета Управляющего. Идентификация таких портфелей при экспорте осуществляется по принципу уникального кода клиента, который присваивается каждому клиенту Управляющим.

5.3. Идентификация ценной бумаги осуществляется по тиккеру, присвоенного данному инструменту брокером, идентификация клиента осуществляется по универсальному коду клиента, присвоенного Управляющим.

5.4. Для распределения вариационной маржи осуществляется непосредственная загрузка котировок от брокера.

5.5. При создании документов по осуществлению распределения пуловых сделок с производными финансовыми инструментами в системе внутреннего учета применяется принцип, при котором происходит расщепление каждой сделки.

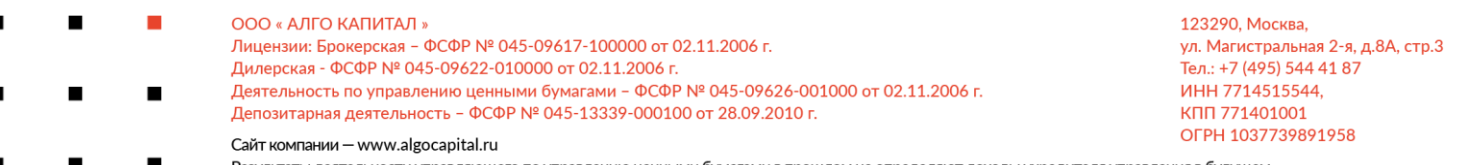

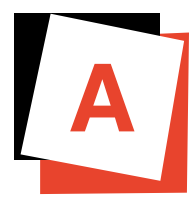

# **6. Особенности при осуществлении ввода/вывода денежных средств Учредителя управления.**

6.1. Портфель на дату вывода денежных средств Учредителя управления исключается из пула, так же такие портфели должны участвовать в распределении вариационной маржи.

6.2 Портфель перед расщеплением сделок помечается как "Закрытие портфеля". В этом случае любая сделка вначале проверяется на возможность закрытия позиций данного портфеля, а далее расщепляться по остальным портфелям пула.

6.3 Перед расщеплением сделок необходимо указывать резервируемую сумму для вывода денежных средств учредителя управления. При этом происходит уменьшение входящего остатка денежных средств, после чего происходит расщепление по остальным портфелям Учредителей управления.

 $OOO$  « АЛГО КАПИТАЛ » 123290. Москва. Лицензии: Брокерская - ФСФР № 045-09617-100000 от 02.11.2006 г. ул. Магистральная 2-я, д.8А, стр.3 Дилерская - ФСФР № 045-09622-010000 от 02.11.2006 г. Тел.: +7 (495) 544 41 87 Деятельность по управлению ценными бумагами – ФСФР № 045-09626-001000 от 02.11.2006 г. ИНН 7714515544.  $\blacksquare$ Депозитарная деятельность - ФСФР № 045-13339-000100 от 28.09.2010 г. КПП 771401001 OFPH 1037739891958 Сайт компании - www.algocapital.ru Результаты деятельности управляющего по управлению ценными бумагами в прошлом не определяют доходы учредителя управления в будущем.